# Use UTF-8 encoding for anything served as `text/html` or `text/plain`.

AddDefaultCharset utf-8

# Set default domain

```
<IfModule mod_rewrite.c>
  RewriteEngine On
  RewriteCond %(HTTP_HOST) !=localhost [NC]
  RewriteCond %{HTTP_HOST} !=127.0.0.1
  RewriteCond %{HTTP_HOST} !^quotation-marks.org$ [NC]
  RewriteRule ^(.*)$ http://quotation-marks.org/$1 [R=301,L]
</IfModule>
```
# Force UTF-8 for certain file formats.

```
\langleIfModule mod mime.c\rangleAddCharset utf-8 .atom .css .js .json .rss .vtt .webapp .xml
</IfModule>
```
# Block access to directories without <sup>a</sup> default document.

```
<IfModule mod_autoindex.c>
  Options -Indexes
</IfModule>
```
# Block access to hidden files and directories.

```
\triangleleftIfModule mod rewrite.c>RewriteCond %{SCRIPT_FILENAME} -d [OR]
  RewriteCond %{SCRIPT_FILENAME} -f
  RewriteRule "(^{\circ}|/)\." - [F]
</IfModule>
```
# Compression

<IfModule mod\_deflate.c>

# Force compression for mangled headers. # http://developer.yahoo.com/blogs/ydn/posts/2010/12/pushing-beyond-gzipping

```
<IfModule mod_setenvif.c>
```
<IfModule mod\_headers.c>

```
SetEnvIfNoCase ^(Accept-EncodXng|X-cept-Encoding|X{15}|~{15}|-{15})$
```
 $\hat{C}$ ((gziplideflate)\s\*,?\s\*)+|[X~-]{4,13}\$ HAVE\_Accept-Encoding

```
RequestHeader append Accept-Encoding "gzip,deflate" env=HAVE_Accept-Encoding
</IfModule>
```
</IfModule>

```
# Compress all output labeled with one of the following MIME-types
# (for Apache versions below 2.3.7, you don't need to enable `mod_filter`
# and can remove the `<IfModule mod filter.c>` and `</IfModule>` lines
# as `AddOutputFilterByType` is still in the core directives).
```
<IfModule mod\_filter.c>

```
AddOutputFilterByType DEFLATE application/atom+xml \
```
application/javascript \ application/json \ application/rss+xml \ application/vnd.ms-fontobject \ application/x-font-ttf \ application/x-web-app-manifest+json \ application/xhtml+xml \ application/xml \ font/opentype \ image/svg+xml \ image/x-icon \ text/css \ text/html \ text/plain \ text/x-component \ text/xml

</IfModule>

</IfModule>

# ETag removal (for expires)

<IfModule mod\_headers.c> Header unset ETag </IfModule>

## FileETag None

# Expires headers (for better cache control)

<IfModule mod\_expires.c>

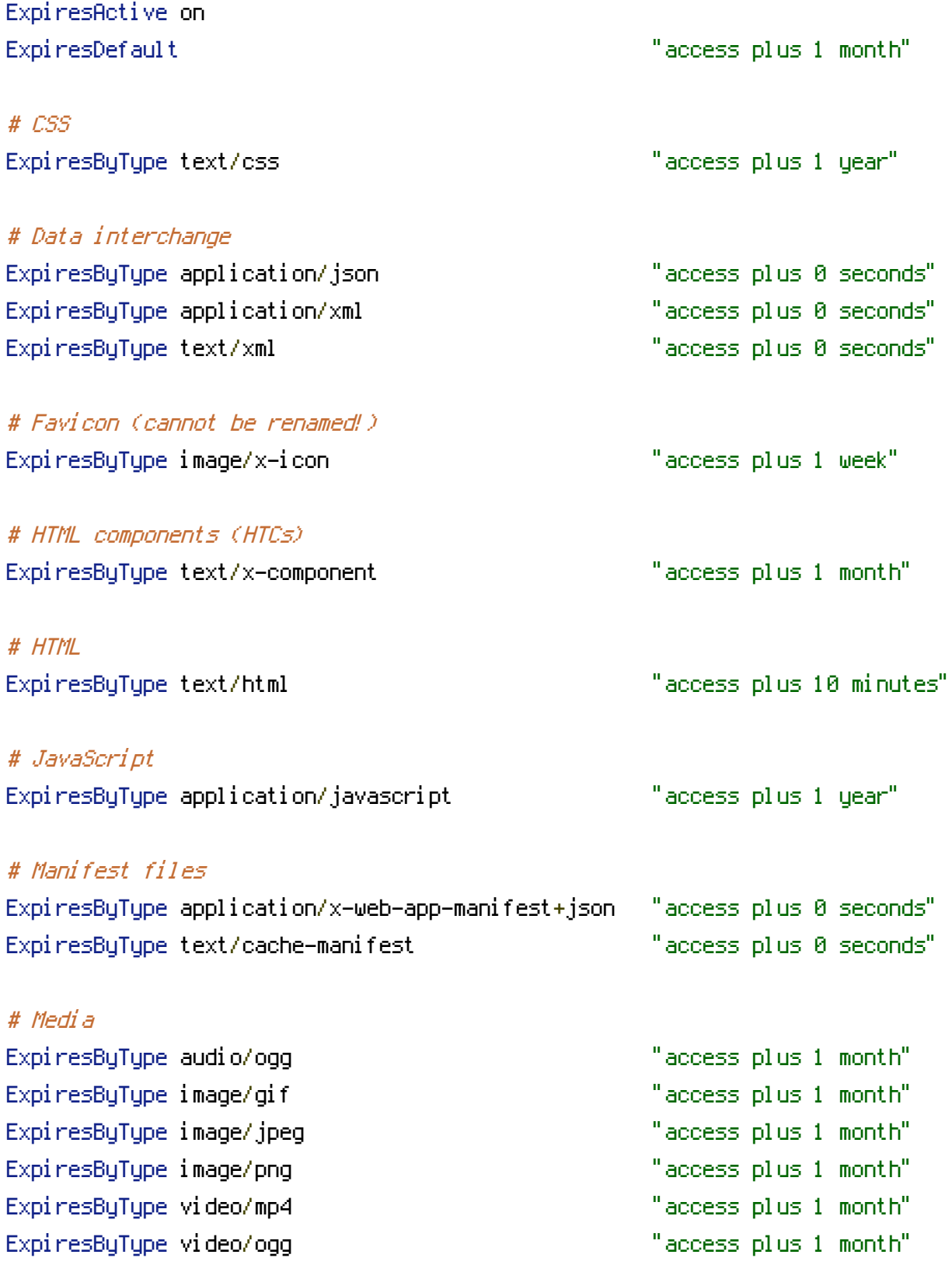

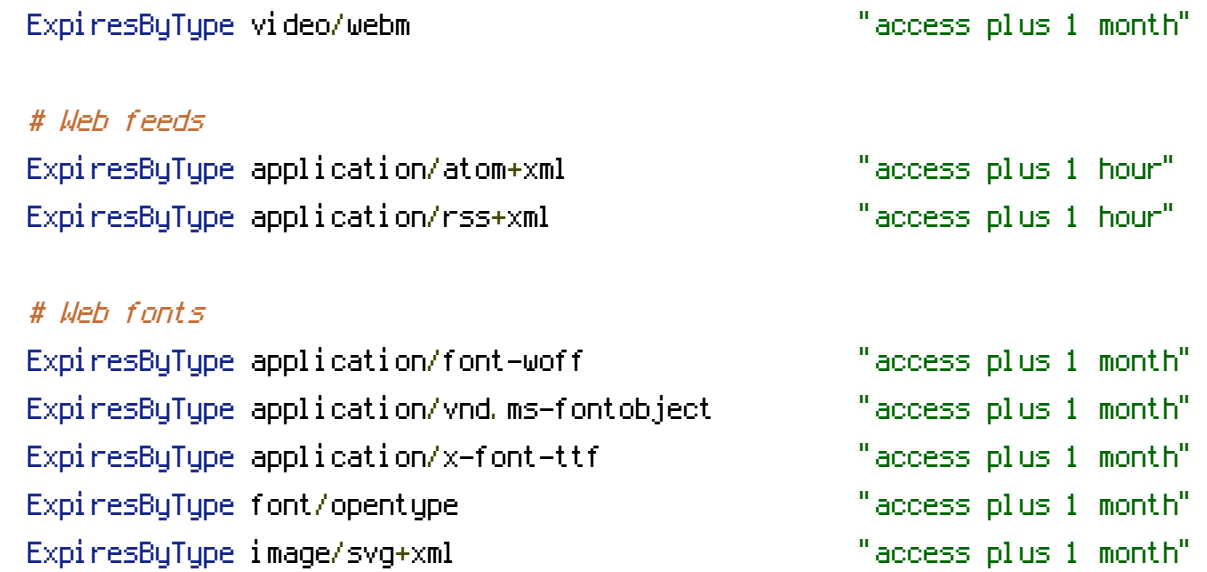

</IfModule>